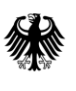

GeoBasis-DE

Geodaten der deutschen Landesvermessung

Bundesamt für Kartographie und Geodäsie

# **Digitale Topographische Karte 1 : 50 000, Vorläufige Ausgabe**

# *DTK50-V*

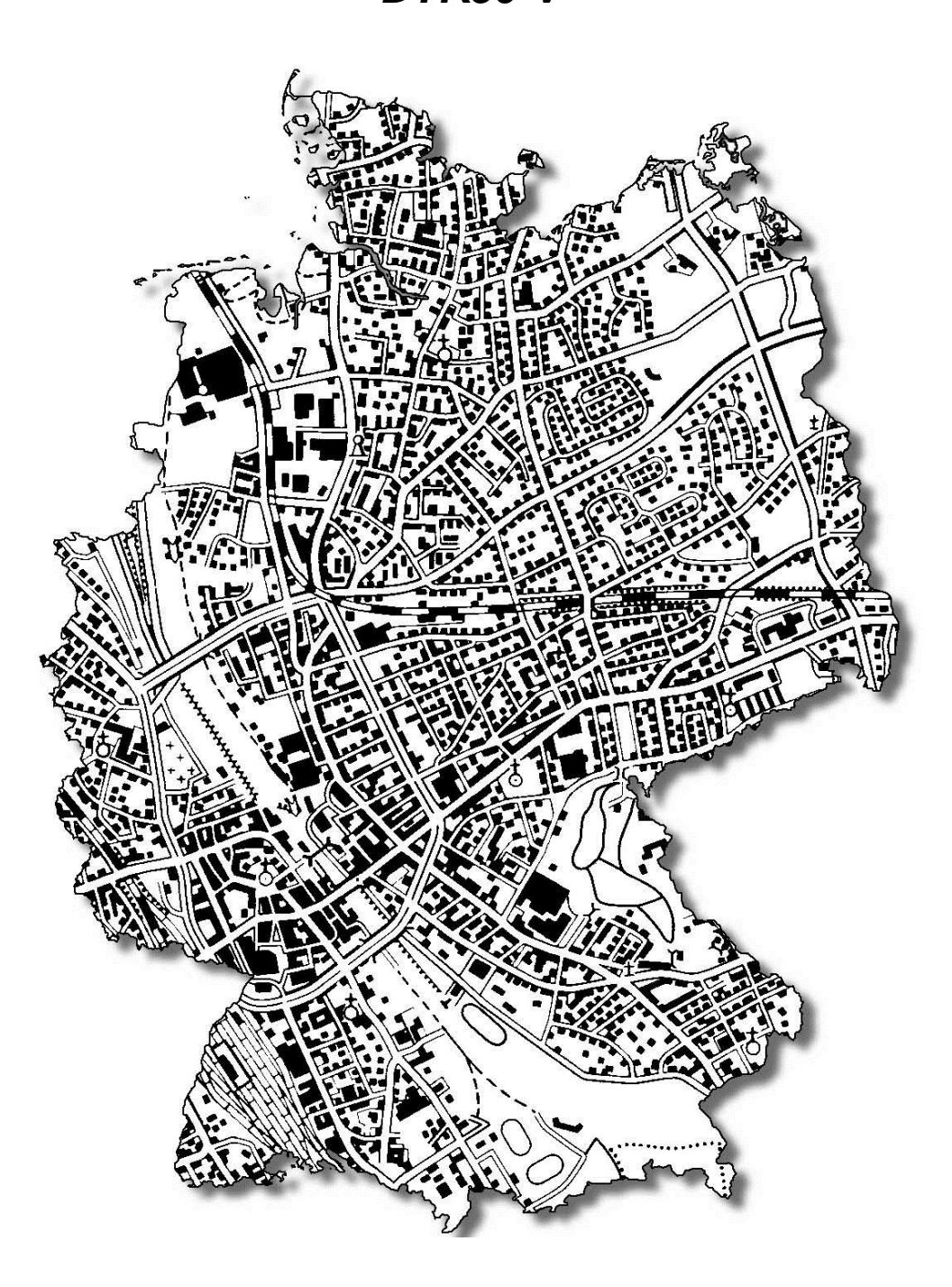

Stand der Dokumentation: 24.04.2014

Bundesamt für Kartographie und Geodäsie

# **Inhalt**

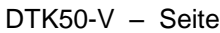

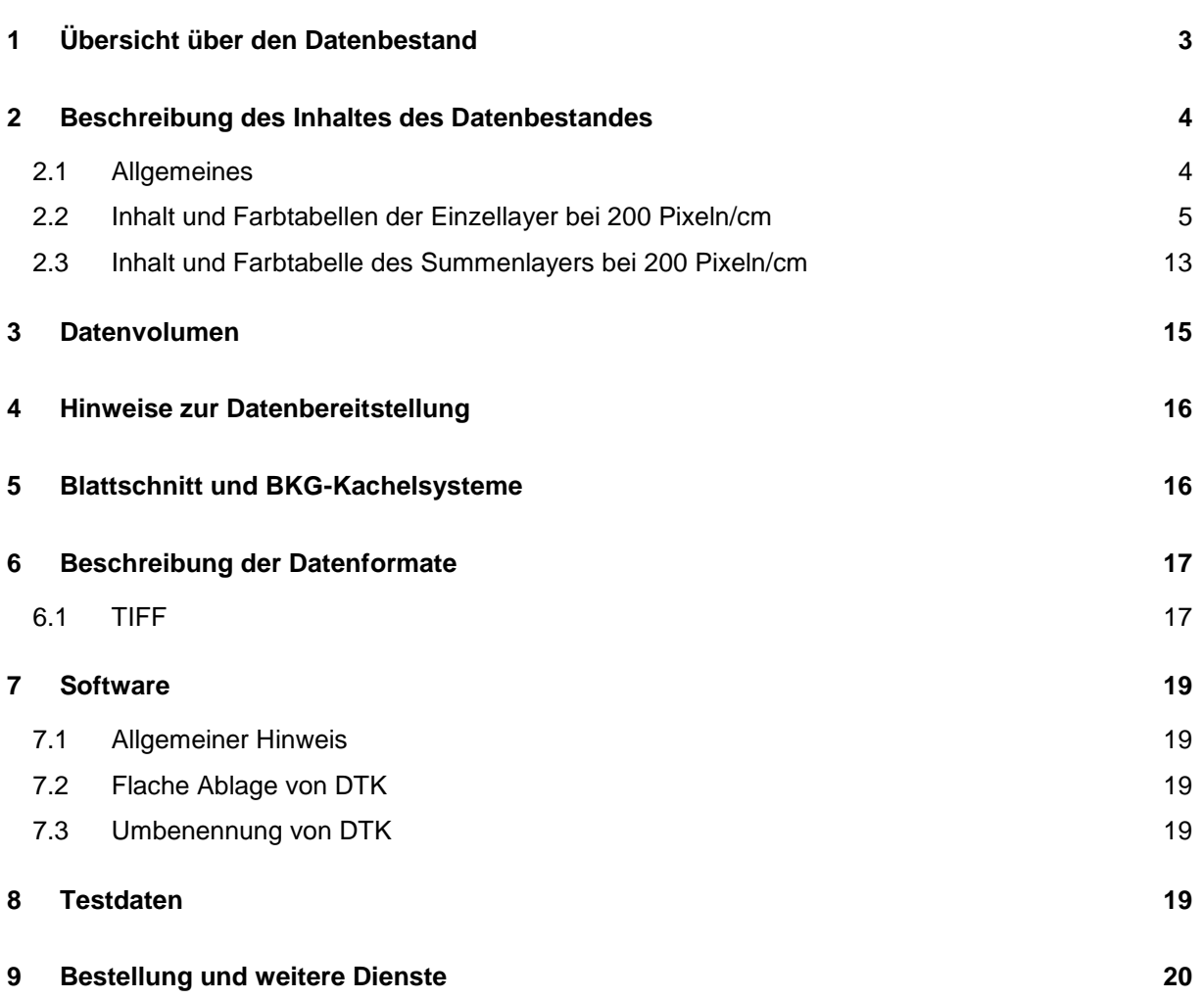

# <span id="page-2-0"></span>**1 Übersicht über den Datenbestand**

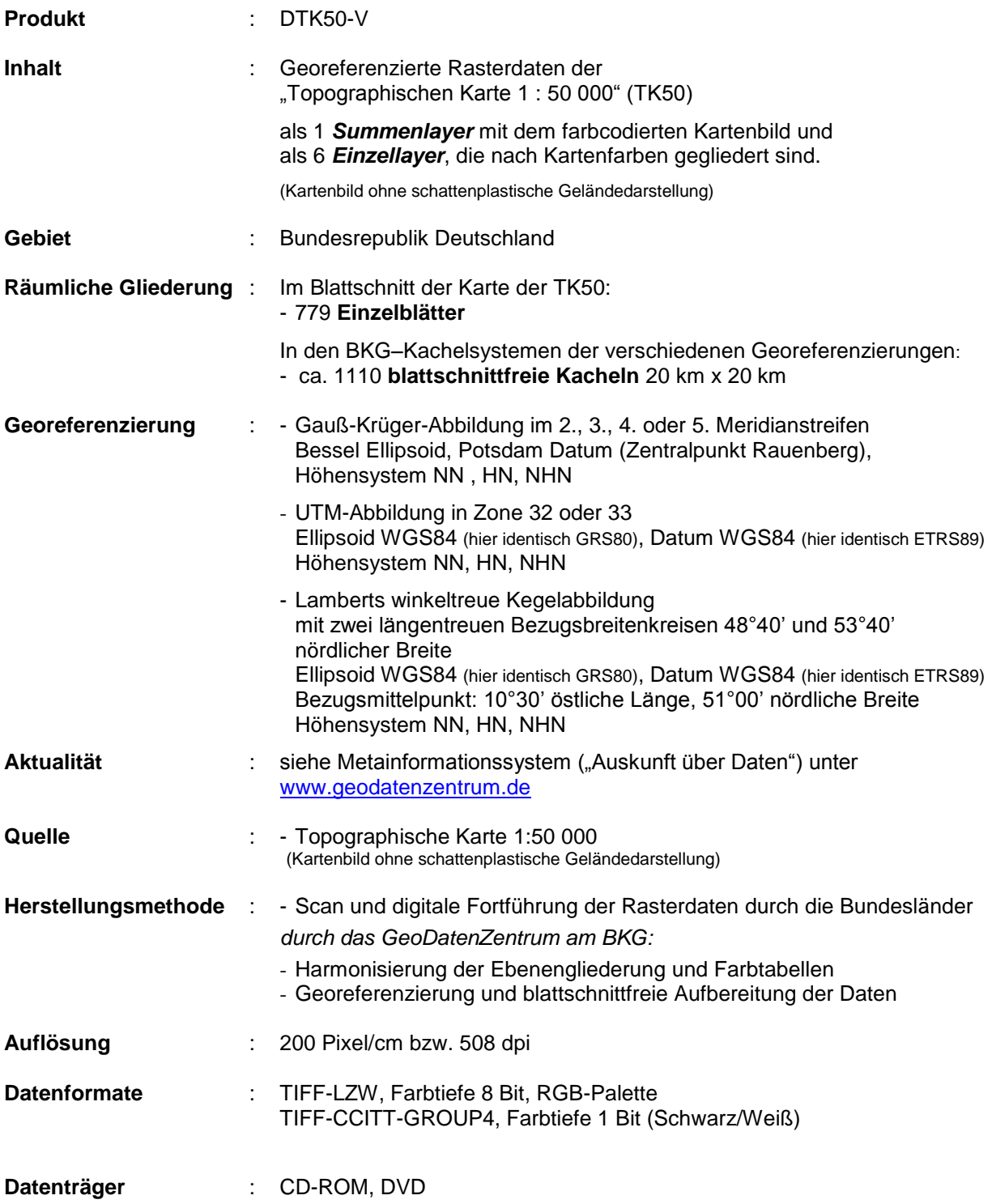

#### <span id="page-3-0"></span>**2 Beschreibung des Inhaltes des Datenbestandes**

#### <span id="page-3-1"></span>**2.1 Allgemeines**

Die Digitale Topographische Karte 1 : 50 000, Vorläufige Ausgabe (DTK50-V), beinhaltet die Rasterdaten der "Topographischen Karte 1 : 50 000" (TK50)" ohne schattenplastische Geländedarstellung (Schummerung).

Die Daten wurden durch das GeoDatenZentrum am BKG so weit wie möglich harmonisiert. Dazu zählen insbesondere einheitliche inhaltliche Gliederungen und Datenstrukturen sowie blattschnittfreie Aufbereitungen.

Zwischen den Bundesländern bestehen allerdings bestimmte Unterschiede in der Kartengraphik und in der Datenstruktur, die nachträglich nicht veränderbar sind. Diese werden in den folgenden Abschnitten mit der Dokumentation der Datenstruktur ausgewiesen.

Die Rasterdaten sind nach kartographischen Inhaltselementen in Layer (Rasterdatenschichten) gegliedert. Für die DTK50-V gibt es 1 farbigen Summenlayer, 6 farbige Einzellayer und 12 schwarz/weiße Layer

Der **Summenlayer** wird durch Kombination der 12 Schwarz/Weiß-Layer gebildet und beinhaltet das farbige, vollständige Kartenbild der TK50.

Die Gliederung und Farbbezeichnung der **Einzellayer** der DTK50-V entspricht im Wesentlichen den Farben der TK50. Darüber hinaus wurde bei verschiedenen Layern eine sinnvolle thematische Zuordnung einzelner Kartenelemente vorgenommen. Für den Nutzer hat dies den Vorteil, dass jeder Layer flächendeckend vorliegt.

Die Einzellayerstruktur aller vom BKG vertriebenen Digitalen Topographischen Karten ist, von maßstabsbedingten Besonderheiten abgesehen, identisch aufgebaut. Layer 6 ist dabei für Verwaltungsgrenzen in gesonderter Farbdarstellung (u.a. Grenzbänder) vorgesehen. Da dies für die DTK50-V nicht zutrifft, ist der Layer 6 hier nicht belegt.

Zur weiteren Differenzierung von Informationen besitzen die Einzellayer in der Auflösung 200 Pixel/cm jeweils 2 bis 7 Farbkanäle, denen jeweils bestimmte kartographische Elemente zugeordnet sind (siehe Punkt [2.2\)](#page-4-0).

Eine Bereitstellung als Schwarz/Weiß-Rasterdaten ist möglich. Layer 3, 5 und 7 werden dann zur Unterscheidung verschiedener Helligkeitswerte der Standard-Druckfarben durch Kanaltrennung weiter untergliedert (siehe Punkt [2.2\)](#page-4-0), so dass insgesamt bis zu 14 Layer entstehen.

Bei der Verwendung ausgewählter Einzellayer ist zu beachten, dass die Layer für den Kartendruck aufbereitet vorliegen und deshalb "Freistellungen" enthalten. D. h. die Kartenzeichen enthalten teilweise graphische Unterbrechungen, um bestimmte Überlagerungen mit Signaturen anderer Layer zu vermeiden.

#### <span id="page-4-0"></span>**2.2 Inhalt und Farbtabellen der Einzellayer bei 200 Pixeln/cm**

In der anschließenden tabellarischen Darstellung sind der Inhalt und die Farbtabelle jedes Einzellayers beschrieben. In der Kopfzeile stehen die folgenden Unterscheidungsmerkmale:

- **Layernummer,** *z. B. Layer 1,*
- **Farbe,** *z. B. Schwarz,*

Die Besonderheiten in den Daten der einzelnen Bundesländer werden folgendermaßen beschrieben:

Folgende Kürzel werden für die Bundesländer verwendet:

BB Brandenburg BW Baden - Württemberg BY Bayern HE Hessen MV Mecklenburg - Vorpommern NI Niedersachsen NW Nordrhein - Westfalen RP Rheinland - Pfalz SH Schleswig - Holstein SL Saarland SN Sachsen ST Sachsen - Anhalt TH Thüringen

Diese Kürzel sagen aus, dass in den Kartenblättern, für die das Landesvermessungsamt dieses Bundeslandes zuständig ist, die mit "x" gekennzeichnete Darstellung zutrifft.

#### **Schwarz**

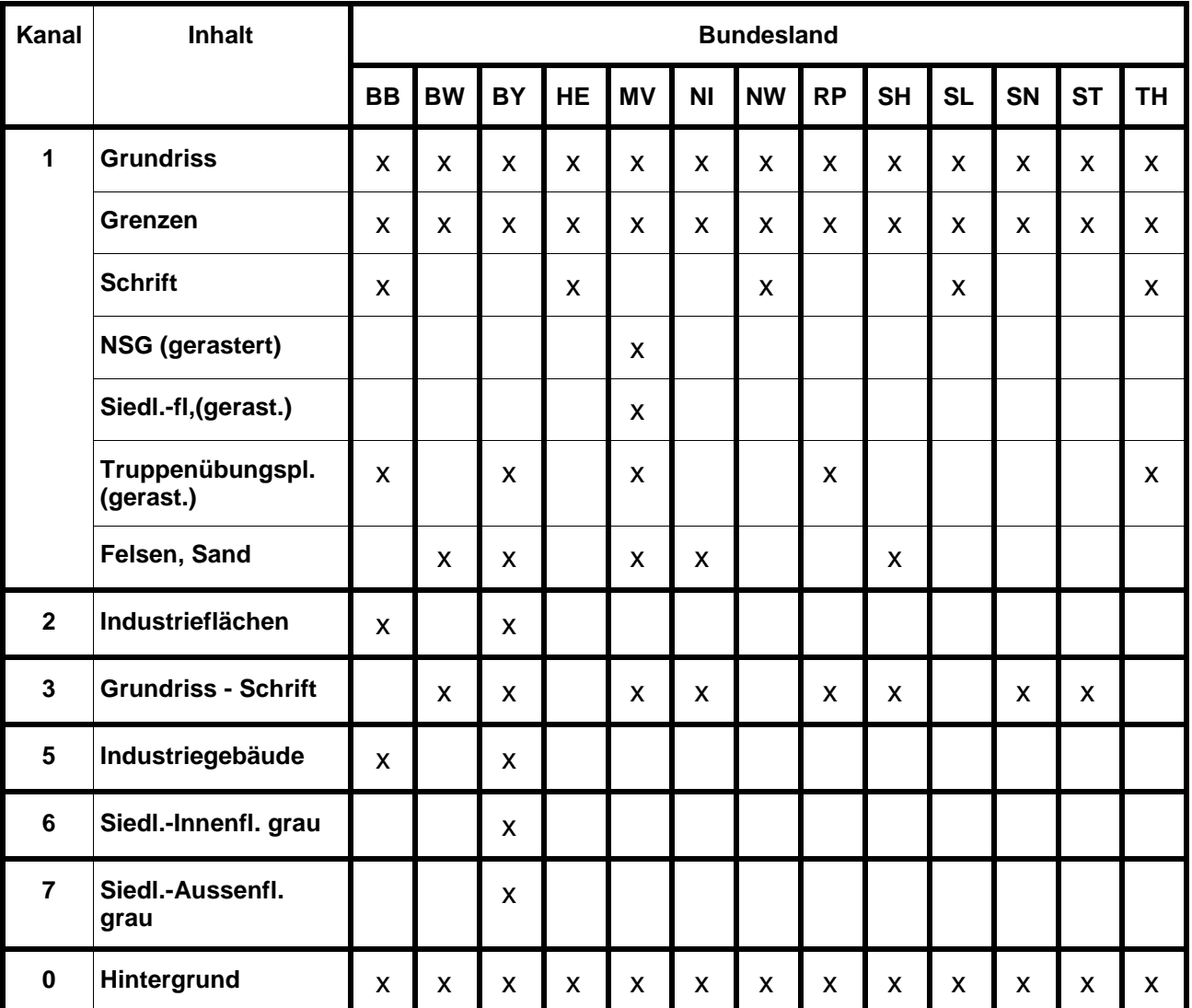

#### **Farbtabelle Layer 1**

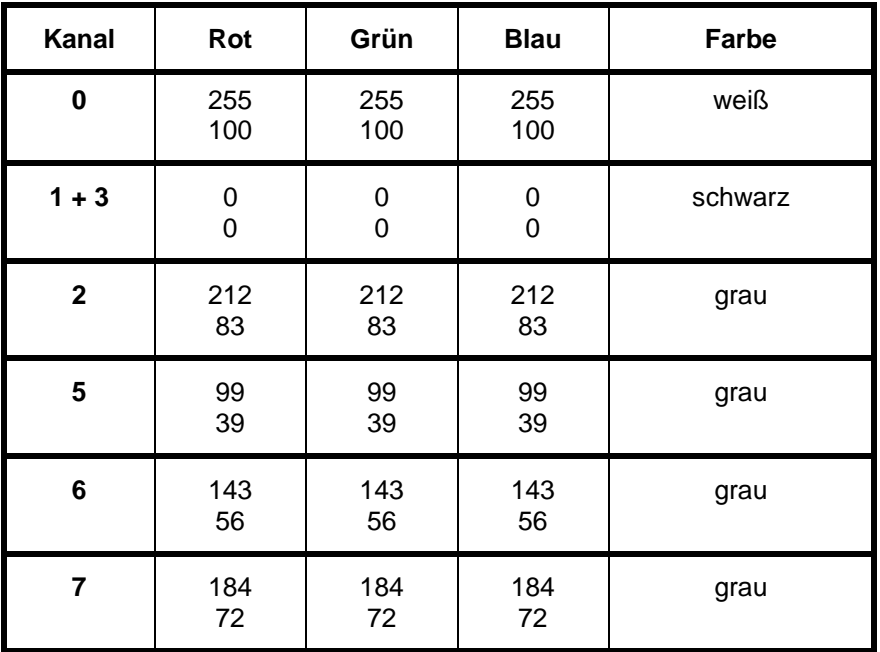

Dieser Layer wird im Schwarz/Weiß-Format TIFF CCITT-Group 4 in Form der Datei l1K1.tif (enthält die Kanäle k1, k3 und k4), l1k2 (enthält den Kanal k2), l1k5 (enthält den Kanal k5), l1k6 (enthält den Kanal k6) und l1k7 (enthält den Kanal k7) kanalgetrennt ausgeliefert.

**Rot** 

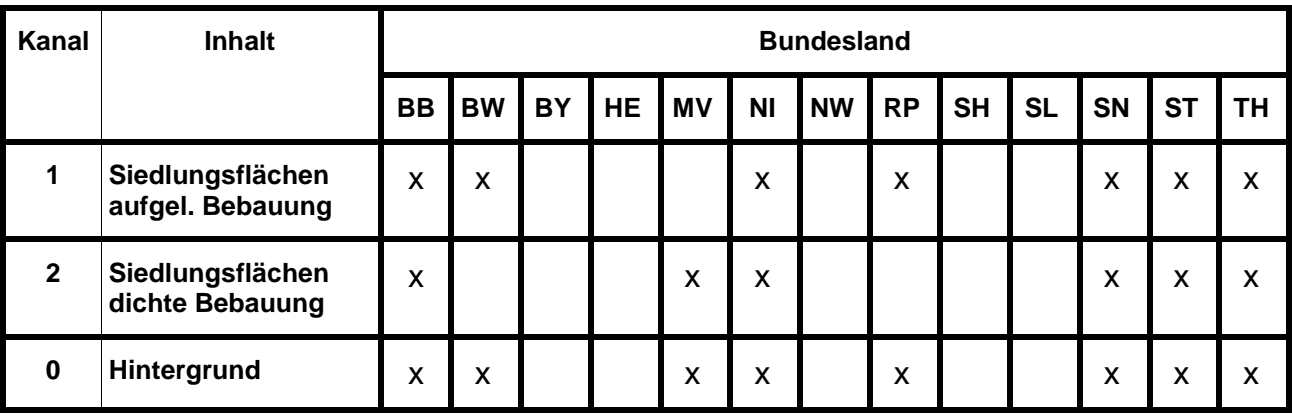

**Farbtabelle Layer 2**

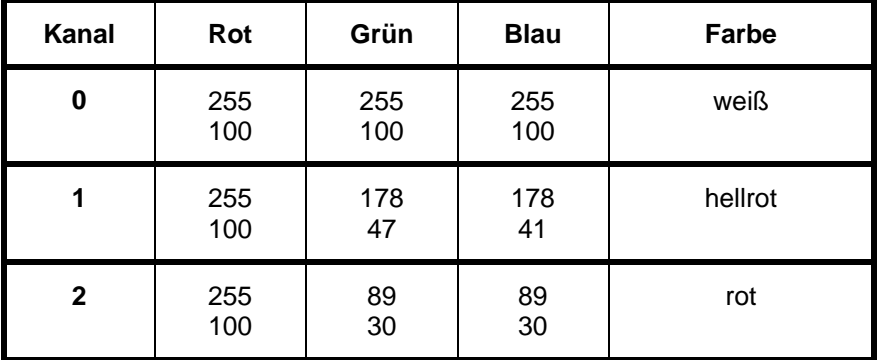

Dieser Layer wird im Schwarz/Weiß-Format TIFF CCITT-Group 4 in Form der Datei l2k1.tif (enthält den Kanal k1) und l2k2.tif (enthält den Kanal k2) ausgeliefert

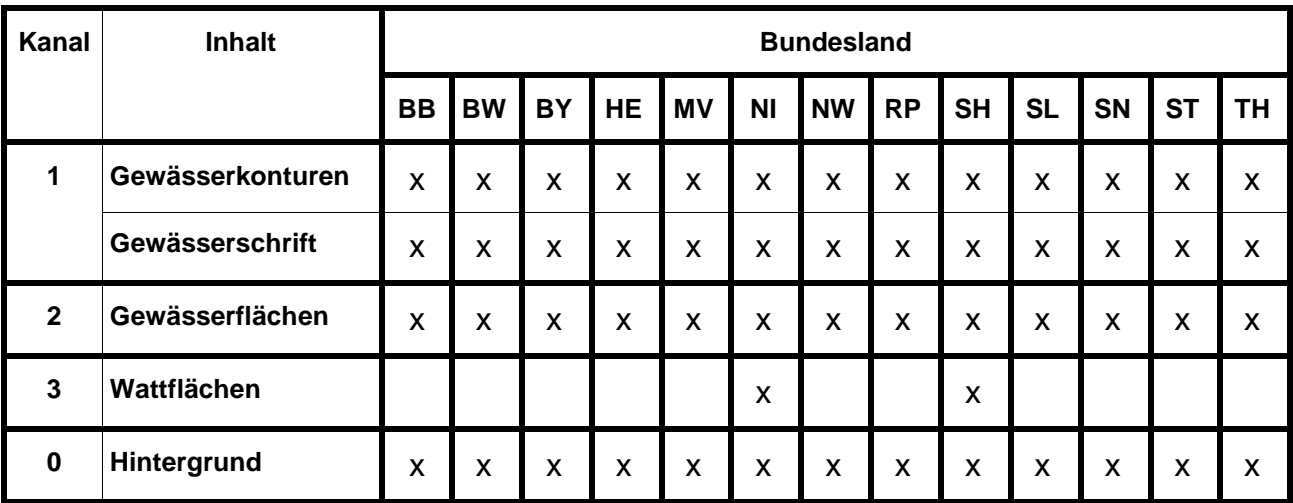

#### **Blau**

#### **Farbtabelle Layer 3**

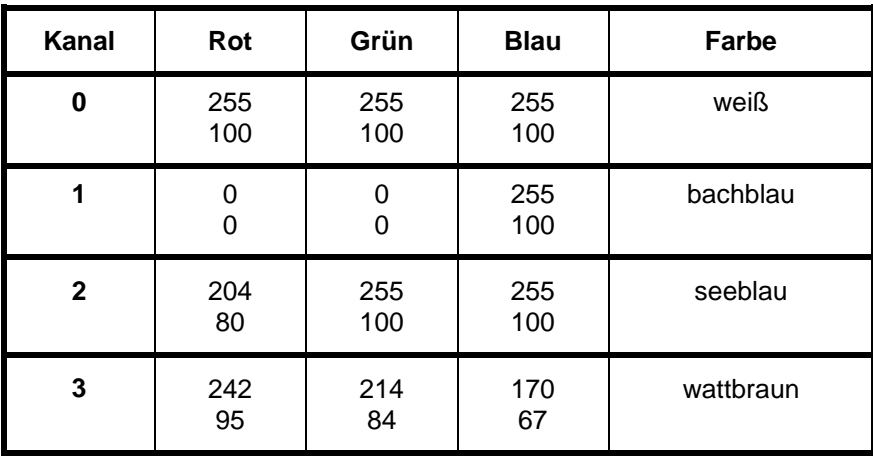

Dieser Layer wird im Schwarz/Weiß-Format TIFF CCITT-Group 4 in Form der Dateien l3k1.tif (enthält den Kanal k1), l3k2.tif (enthält den Kanal k2) und l3k3.tif (enthält den Kanal k3) kanalgetrennt ausgeliefert.

#### **Layer 4**

#### **Reliefbraun**

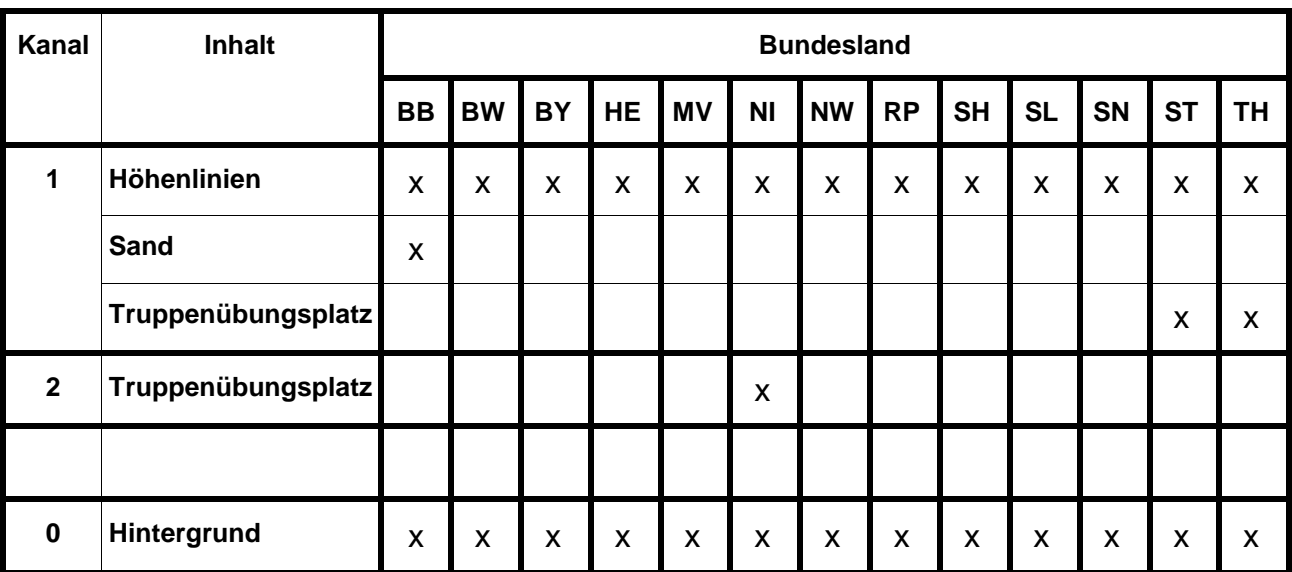

**Farbtabelle Layer 4**

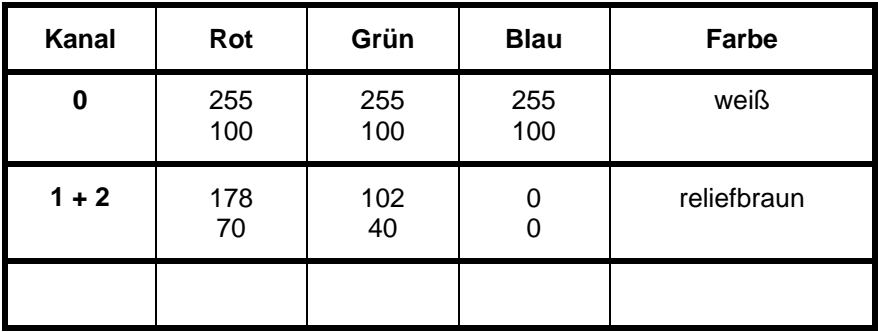

Dieser Layer wird im Schwarz/Weiß-Format TIFF CCITT-Group 4 in Form der Datei l4k1.tif (enthält die Kanäle k1 und k2) kanalgetrennt ausgeliefert.

#### **Grün**

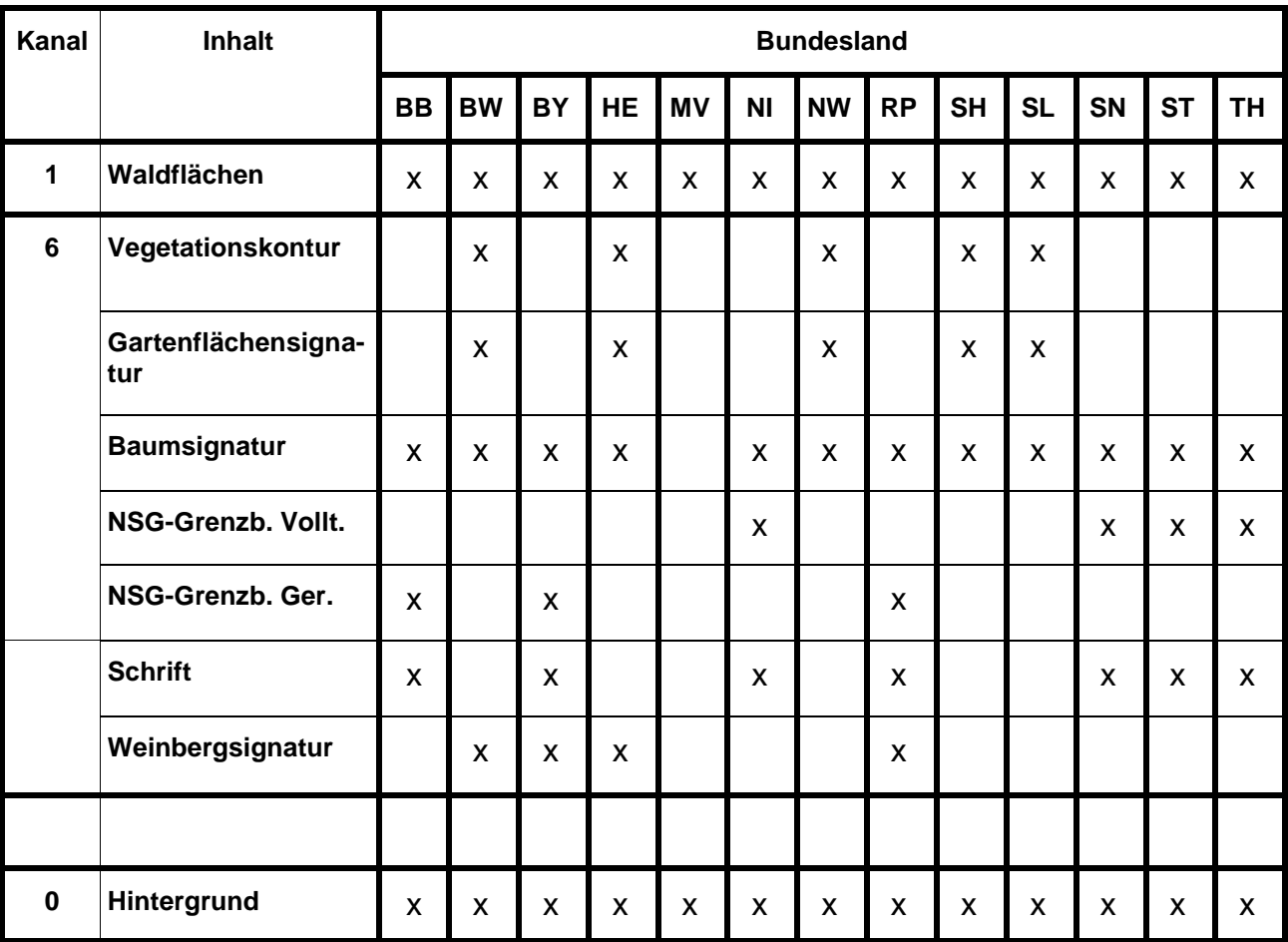

#### **Farbtabelle Layer 5**

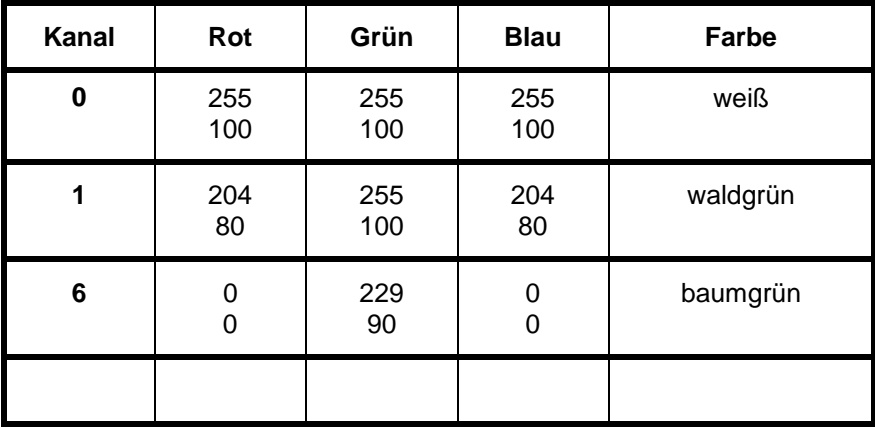

Dieser Layer wird im Schwarz/Weiß-Format TIFF CCITT-Group 4 in Form der Dateien l5k1.tif (enthält den Kanal k1), l5k6.tif (enthält den Kanal k6) und l5k7.tif (enthält den Kanal k7) kanalgetrennt ausgeliefert.

ist für die DTK50-V nicht belegt.

#### **Layer 7**

#### **Straßenorange und Straßengelb**

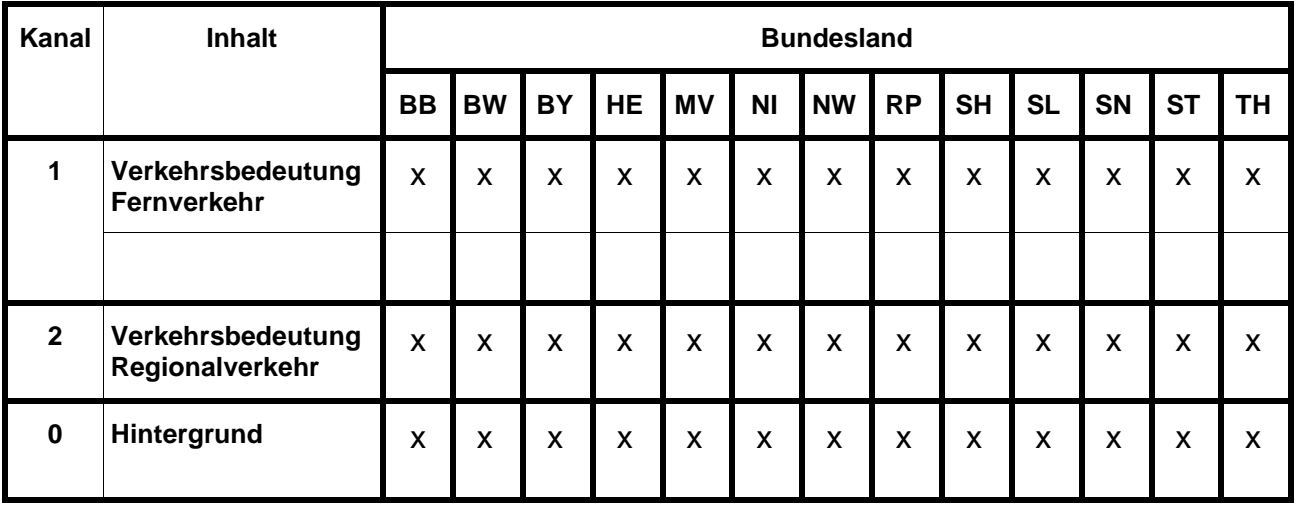

#### **Farbtabelle Layer 7**

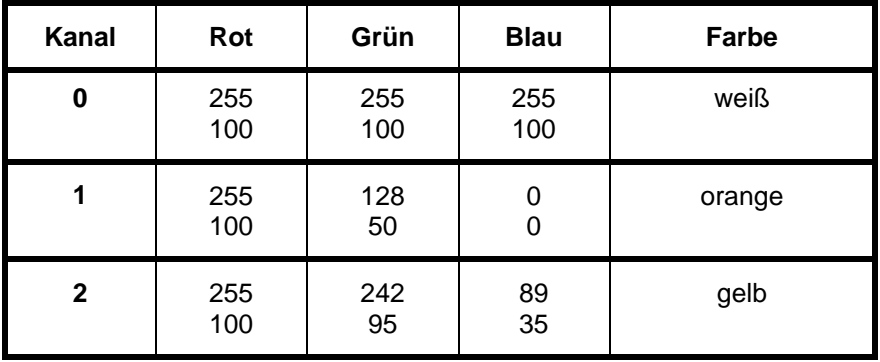

Dieser Layer wird im Schwarz/Weiß – Format TIFF CCITT-Group 4 in Form der Dateien l7k1.tif (enthält den Kanal k1) und l7k2.tif (enthält den Kanal k2) kanalgetrennt ausgeliefert.

### <span id="page-12-0"></span>**2.3 Inhalt und Farbtabelle des Summenlayers bei 200 Pixeln/cm**

Der Summenlayer (L0) besitzt die folgende Farbtabelle und wird durch Übereinanderlegen der Schwarz/Weiß-Layer (L<i>) in der Reihenfolge "Priorität" gewonnen:

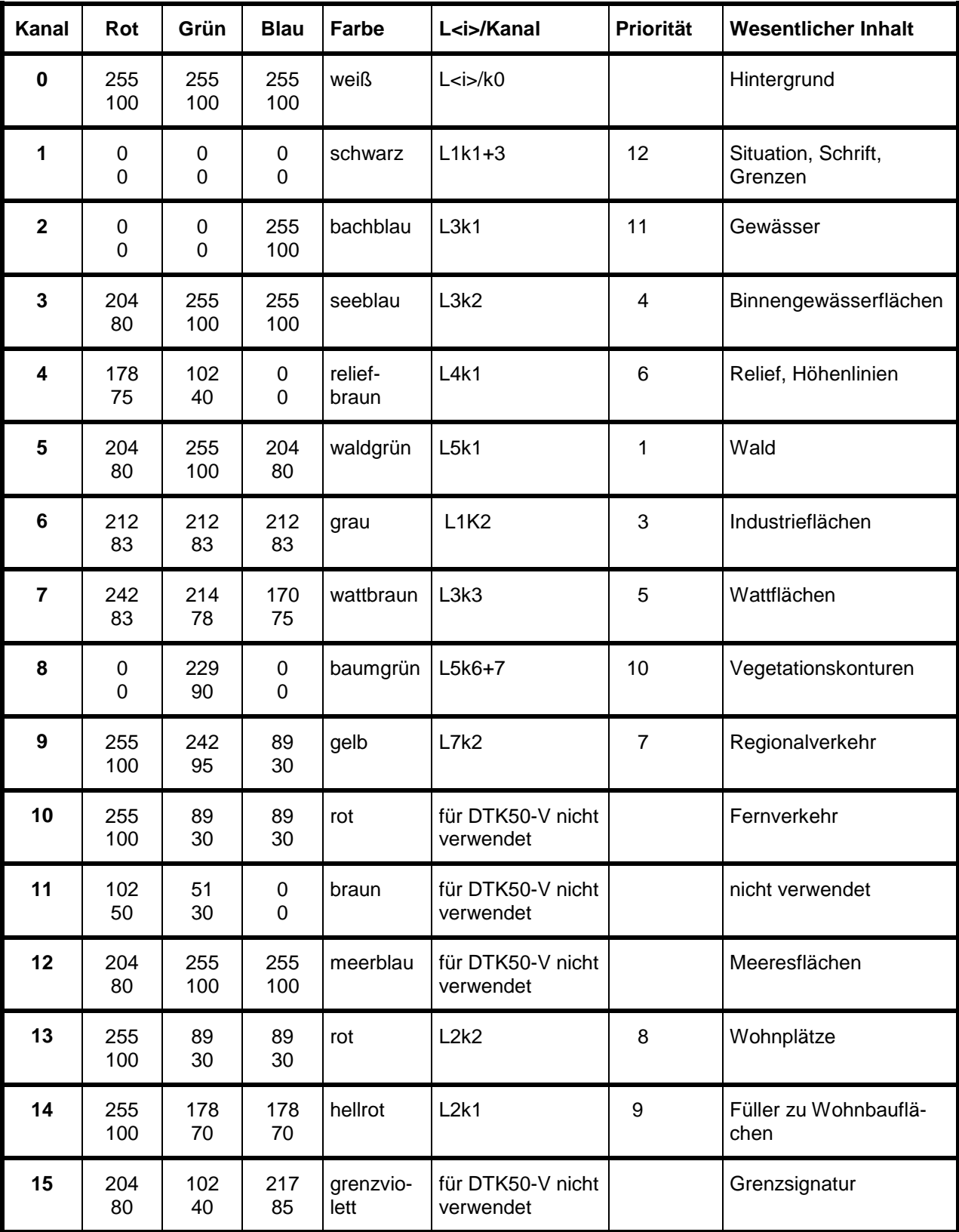

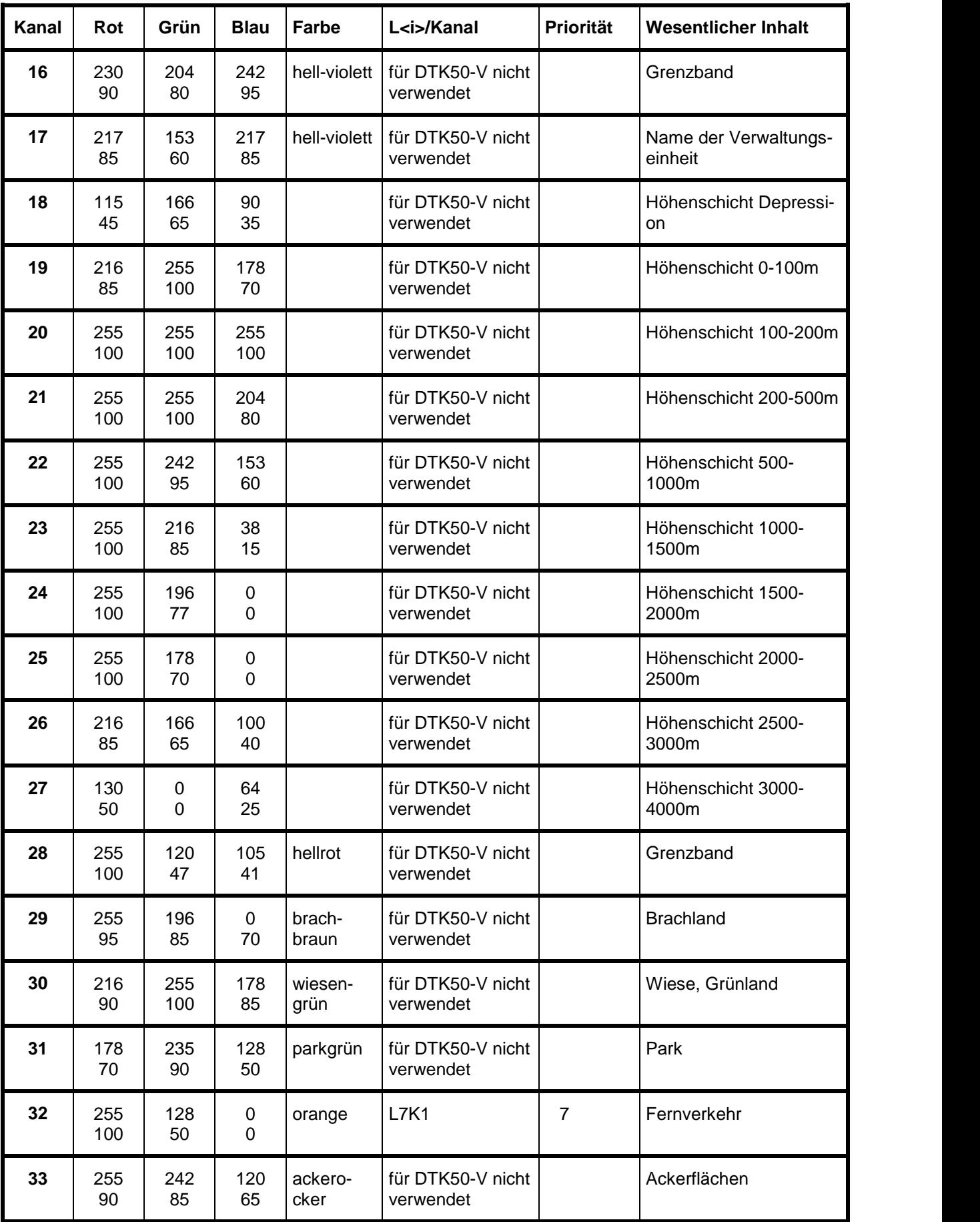

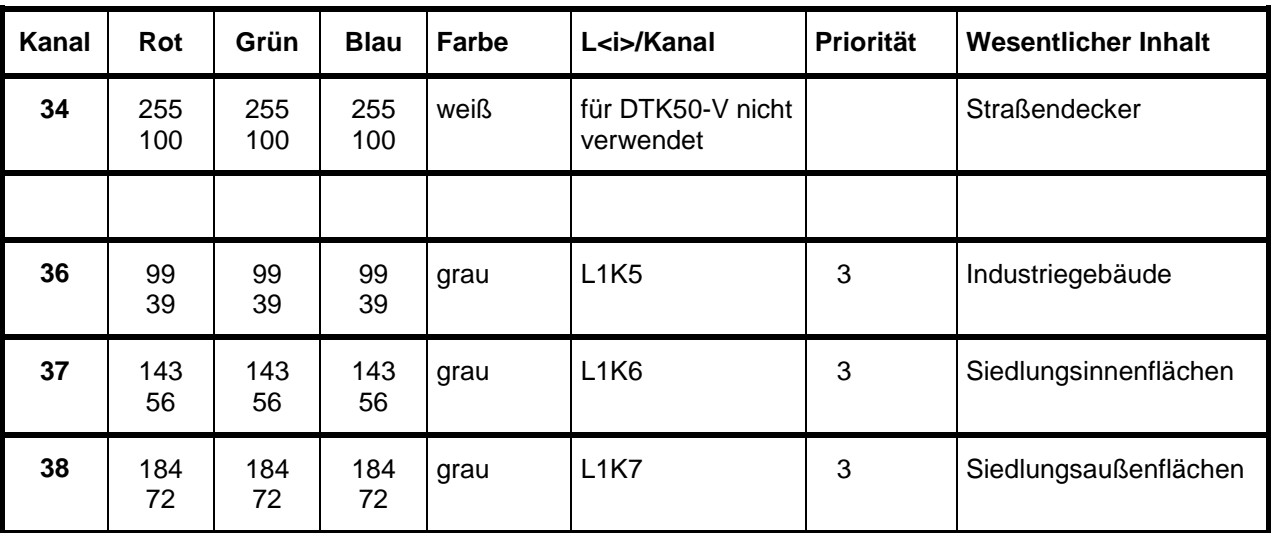

# <span id="page-14-0"></span>**3 Datenvolumen**

Das Datenvolumen des gesamten Datenbestandes (alle Kartenblätter oder alle Kacheln) beträgt in den einzelnen Datenformaten:

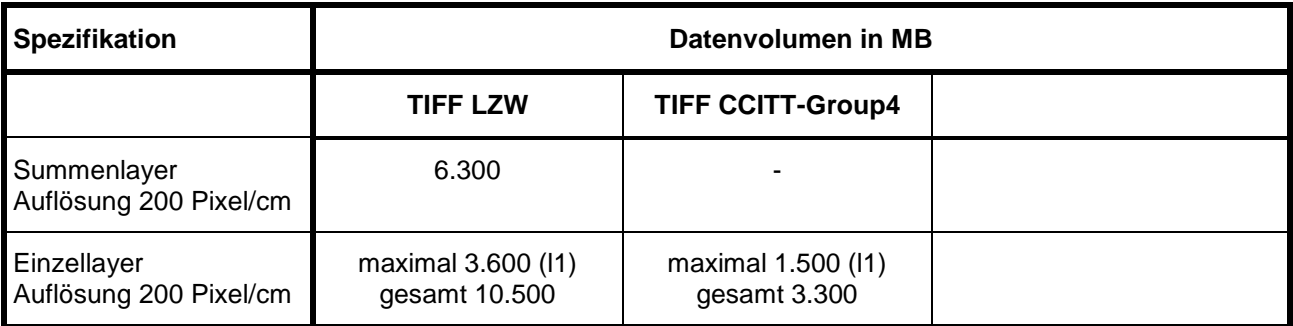

## <span id="page-15-0"></span>**4 Hinweise zur Datenbereitstellung**

Für Datenbereitstellungen kann eine *inhaltliche Auswahl* beliebiger Layer aus dem Datenbestand erfolgen. *Räumliche Ausschnitte* (vorzugsweise rechteckige Gebiete) können flexibel gebildet werden. Bei großen Gebieten ist eine Lieferung in Form einzelner Kartenblätter oder blattschnittfreier Kacheln erforderlich, (siehe Punkt [5\)](#page-15-1).

Das **Online-Bestellsystem des GeoDatenZentrums** [\(www.geodatenzentrum.de](http://www.geodatenzentrum.de/) → Bestellung) zeigt alle Möglichkeiten der Datenbereitstellung auf, führt den Nutzer durch die Produktauswahl und weist dabei Standardspezifikationen und Sonderleistungen sowie die zu entrichtenden Entgelte aus, (siehe Punkt [9\)](#page-19-0).

Die *Aktualität der Daten* ist im Metainformationssystem [\(www.geodatenzentrum.de](http://www.geodatenzentrum.de/) *Auskunft über Daten*) ausgewiesen. Bei Bereitstellung der Daten werden die zu den Daten gehörigen Aktualitätsinformationen mitgeliefert:

Zu jedem Kartenblatt, jeder Kachel oder jedem rechteckigen Ausschnitt wird eine Aktualitätsdatei mit der Dateierweiterung .akt bereitgestellt, aus der die zugehörigen Kartenblätter mit dem zum Kartenblatt gehörendem Aktualitätsjahr zeilenweise hervorgehen.

Beispiel: Inhalt der Datei s3\_04\_01.akt

CC3902,2000 CC3102,2000

Mit der Datenlieferung senden wir auch *Blatt- und Kachelübersichten* (siehe Punkt [5\)](#page-15-1) sowie *Software* zur eventuell gewünschten Manipulation der Datenstruktur (siehe Punkt [7\)](#page-18-0).

# <span id="page-15-1"></span>**5 Blattschnitt und BKG-Kachelsysteme**

Die Bereitstellung der Einzelblätter erfolgt im Blattschnitt der Topographischen Karte 1 : 50.000 (TK50), d. h. für jedes Kartenblatt wird je Layer eine Rasterdatei erzeugt.

Für die Abgabe großer blattschnittfreier Datenmengen werden im BKG langfristig definierte Kachelsysteme eingesetzt. In Abhängigkeit von der Georeferenzierung wird eine Zerlegung der Daten in quadratische, georeferenzierte Teilgebiete vorgenommen. Damit wird die Verarbeitung und eine künftige Aktualisierung der Rasterdaten (durch Austausch einzelner Kacheln) beim Anwender unterstützt.

Blatt- und Kachelübersichten sind im Internet unter [www.geodatenzentrum.de](http://www.geodatenzentrum.de/) abrufbar.

Die DTK50-V wird in 20 km x 20 km großen Kacheln vorgehalten. Die Kachelnummerierung erfolgt zeilen- und spaltenweise, links oben mit 00\_00 beginnend. Zum Beispiel bezeichnet die Kachel s3\_06\_08 im 3. Meridianstreifen der Gauß-Krüger-Abbildung die 7. Zeile und 9. Spalte des Kachelsystems.

Zur besseren Orientierung werden bei jeder Datenabgabe in BKG-Kachelsystemen Blatt- und Kachelübersichten sowie Ländergrenzen im Shape-Format und die Software ArcExplorer zur direkten Visualisierung mitgeliefert.

# <span id="page-16-0"></span>**6 Beschreibung der Datenformate**

#### <span id="page-16-1"></span>**6.1 TIFF**

Die Bereitstellung der Daten erfolgt auf dem gewünschten Datenträger in folgender Verzeichnisstruktur:

<Name des Produktes>

<Name des Kartenblattes, der Kachel oder des Gebietes> <Name des Layers>.tif <Name des Layers>.tfw ... <Name des Kartenblattes, der Kachel oder des Gebietes>.eck <Name des Kartenblattes, der Kachel oder des Gebietes>.akt

Beispiel: dtk50-V

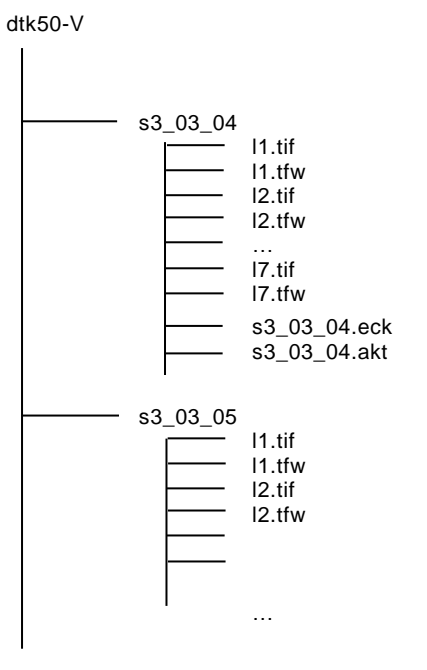

Für jedes Rasterverzeichnis werden die folgenden *Georeferenzierungsangaben* bereitgestellt:

ASCII-Datei mit der Dateierweiterung ".eck" mit den Eckpunkten der TIFF-Datei in Pixeln und den zugehörigen Weltkoordinaten, Weltkoordinaten, zeilenweiser Aufbau:

X\_Pixel Y\_Pixel X\_Welt Y\_Welt

in der Reihenfolge der Eckpunkte: 2 3  $1 \quad 4$ 

Pixelkoordinatensystem: Ursprung (0,0) in Pixelmitte des linken unteren Pixels, positive x-Achse nach rechts, positive y-Achse nach oben gerichtet.

zugehöriges Worldfile (Dateierweiterung ".tfw", u. a. für ARC/INFO, ArcInfo, ArcView, ArcExplorer).

Farbcodierte Daten (standardmäßig der Summenlayer und die Einzellayer) werden vorzugsweise in der *Komprimierung LZW* geliefert. Auf Anforderung ist für kleine Ausschnitte eine unkomprimierte Datenabgabe möglich. Das TIFF-Format verwendet eine integrierte RGB-Palette. Die Farbtiefe beträgt standardmäßig 8 Bit.

Schwarz/Weiß-codierte Daten (Einzellayer bei besonderer Anforderung) werden in der Komprimierung *CCITT-GROUP4* bereitgestellt. Die Layer 3, 5, 7 werden dann zur Unterscheidung verschiedener Helligkeitswerte der Standard-Druckfarben durch Kanaltrennung weiter untergliedert (siehe Punkt [2.2\)](#page-4-0).

## <span id="page-18-0"></span>**7 Software**

#### <span id="page-18-1"></span>**7.1 Allgemeiner Hinweis**

Die Abgabe der Digitalen Topographischen Daten erfolgt in den beschriebenen, einheitlichen Datenstrukturen, die auch große Datenmengen unterstützen. Für typische, mitunter gewünschte Manipulationen dieser Datenstruktur, stellt das GeoDatenZentrum den Nutzern die nachfolgend beschriebene Software zur Verfügung.

Die Programme werden auf jedem ersten gelieferten Datenträger eines Auftrages und im Internet unter [www.geodatenzentrum.de](http://www.geodatenzentrum.de/) *Software* für die Betriebssysteme UNIX (als Bourne Shell) und Windows (als EXE) zur Verfügung gestellt.

#### <span id="page-18-2"></span>**7.2 Flache Ablage von DTK**

Bei kleinen Datenmengen und bestimmten Anwendungen ist anstelle der Datenablage in mehreren Verzeichnissen mitunter eine "flache Ablage" aller Daten in nur einem Verzeichnis wünschenswert.

Das Programm *Flache\_Ablage* kopiert Digitale Topographische Karten (DTK) aus den in Punkt [6.1](#page-16-1) bzw. **Fehler! Verweisquelle konnte nicht gefunden werden.** beschriebenen Unterverzeichnissen in ein gemeinsames Zielverzeichnis. Zur eindeutigen Ablage im Zielverzeichnis wird den Dateien aus den Unterverzeichnissen der Name des jeweiligen Unterverzeichnisses vorangestellt, z. B. : cc2334/l0.tif  $\rightarrow$ cc2334\_l0.tif.

Weitere Hinweise zum Einsatz des Programms erhalten Sie im Internet und nach dem Start des Programms.

#### <span id="page-18-3"></span>**7.3 Umbenennung von DTK**

Das Programm *Umbenennung* dient der Umbenennung der einzelnen Layer Digitaler Topographischer Karten (DTK) innerhalb der oben beschriebenen Unterverzeichnisse, die den Namen des Blattes oder der Kachel tragen. Im Verzeichnis heißt der farbcodierte Summenlayer l0 und die farbcodierten Einzellayer tragen die Namen l1, l2, ... . Während diese einheitliche Bezeichnung für automatische Verarbeitungen Vorteile bietet, kann es in anderen Fällen wünschenswert sein, dass aus dem Namen des Layers auch der Name des Blattes oder der Kachel hervorgeht. Das Programm benennt alle Layer durch Voranstellen des Verzeichnisnamens um, z. B.:  $10.1$ tif  $\rightarrow$  c1234  $10.1$ tif

Weitere Hinweise zum Einsatz des Programms erhalten Sie im Internet und nach dem Start des Programms.

## <span id="page-18-4"></span>**8 Testdaten**

Testdaten stehen zum Download unter [www.geodatenzentrum.de](http://www.geodatenzentrum.de/) → Testdaten zur Verfügung. Sie entsprechen in ihrer Aufbereitung inhaltlich und strukturell den später gelieferten Daten und können somit für eine sehr konkrete Einsatzerprobung herangezogen werden.

## <span id="page-19-0"></span>**9 Bestellung und weitere Dienste**

Bestellungen können über unser **Online-Bestellsystem** unter [www.geodatenzentrum.de](http://www.geodatenzentrum.de/) *Bestellung* vorgenommen werden.

Sie können Bestellungen auch an die folgende Adresse richten:

Bundesamt für Kartographie und Geodäsie Referat GI5 - Dienstleistungszentrum Karl-Rothe-Straße 10-14 D-04105 Leipzig

Tel.: +49(0)341 5634 333 Fax: +49(0)341 5634 415 E-Mail: dienstleistungszentrum@bkg.bund.de

Weitere Informationen und Dienste finden Sie unter [www.geodatenzentrum.de.](http://www.geodatenzentrum.de/)